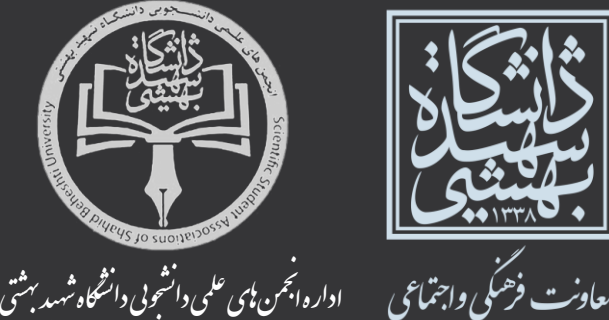

**راهنمای شرکت در انتخابات انجمن علمی دانجیجی در سیستم گلستان**

ی و

.<br>م

# **مراحل به شکل زیر می باشد: -1 در مرحله اول وارد صفحه نظر سنجی شده و "تایید و شروع نظر سنجی" کلیک می کنیم:** المحتفي A | x منوى كارين || x نظرسنجى | <mark>@</mark> نظرسنجی .<br><mark>تاييد و شروع نظرستجي</mark>

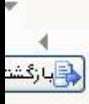

.<br>اداره انجمن **ب**ای علمی دانشجویی م نج

G

المنافقي<br>المنافق الحالي<br>سائت ذئني راجمان

.<br>دانشگاه شهید بهشتی ن

ی و

### **-2 در این مرحله شماره دانشجویی و نوع نظر سنجی انتخاب می شود:**

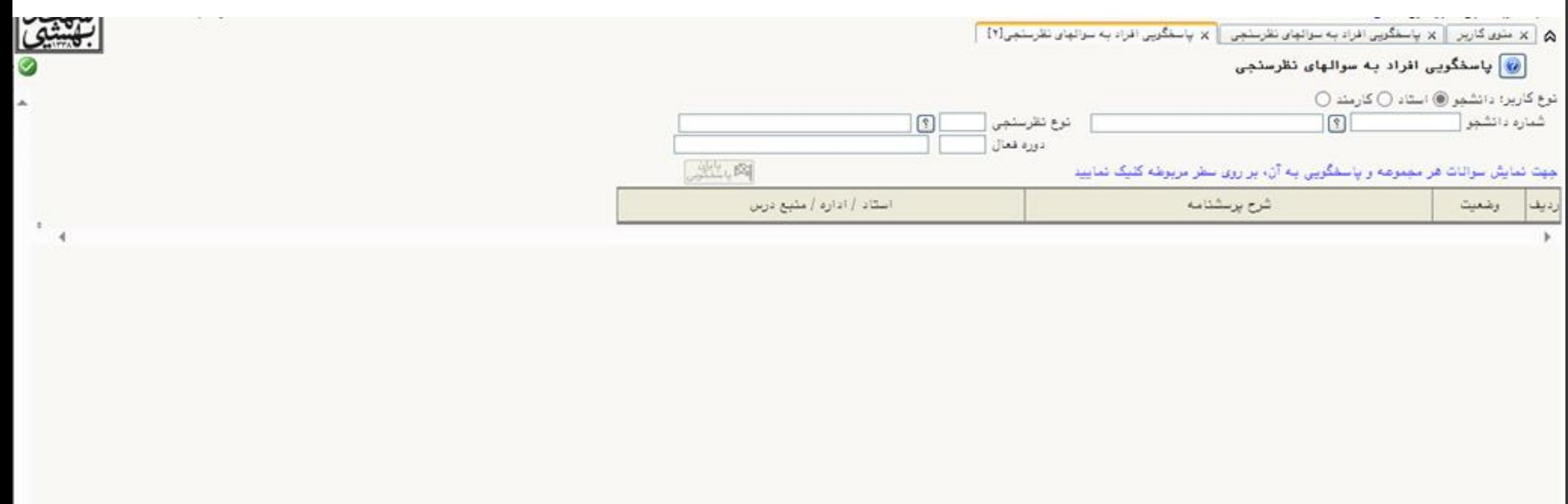

 $\rightarrow$ 

الماركند

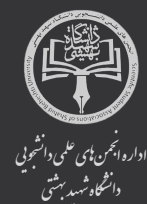

المنافة<br>المنافة المنافية<br>سائت ذئني راتئامي<br>سائت ذئني راتئامي

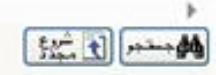

#### **2-1 – ادامه مرحله ی2**

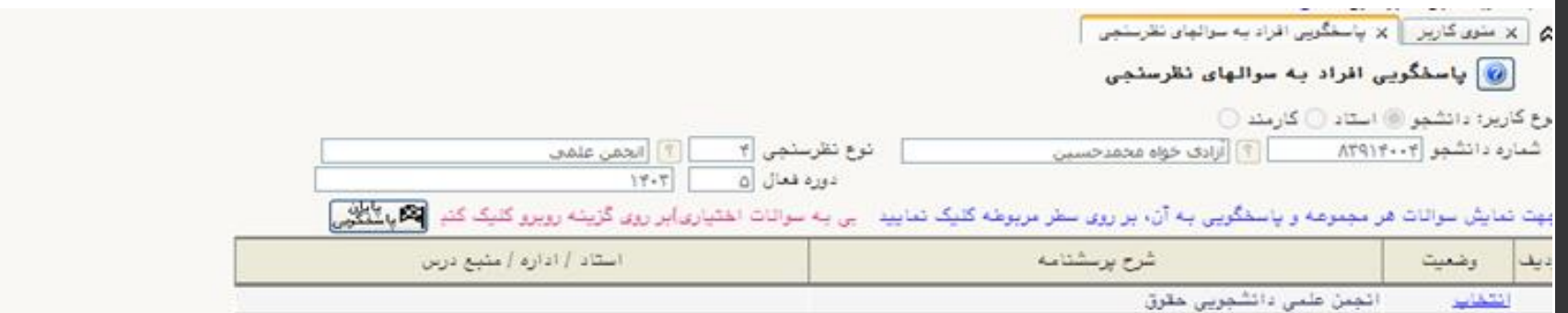

بهثيمى

Ø

 $\Delta$ 

 $\overline{\phantom{a}}$ 

v  $\rightarrow$ وباركت

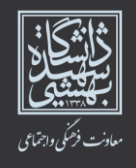

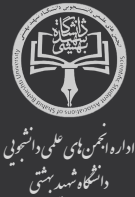

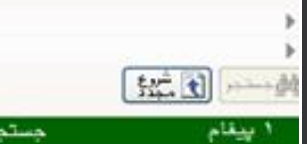

يستجو با موفقيت انجام شد

### **-3 در این مرحله افراد مورد نظر انتخاب شده و دکمه "اعمال تغییرات" کلیک می شود:**

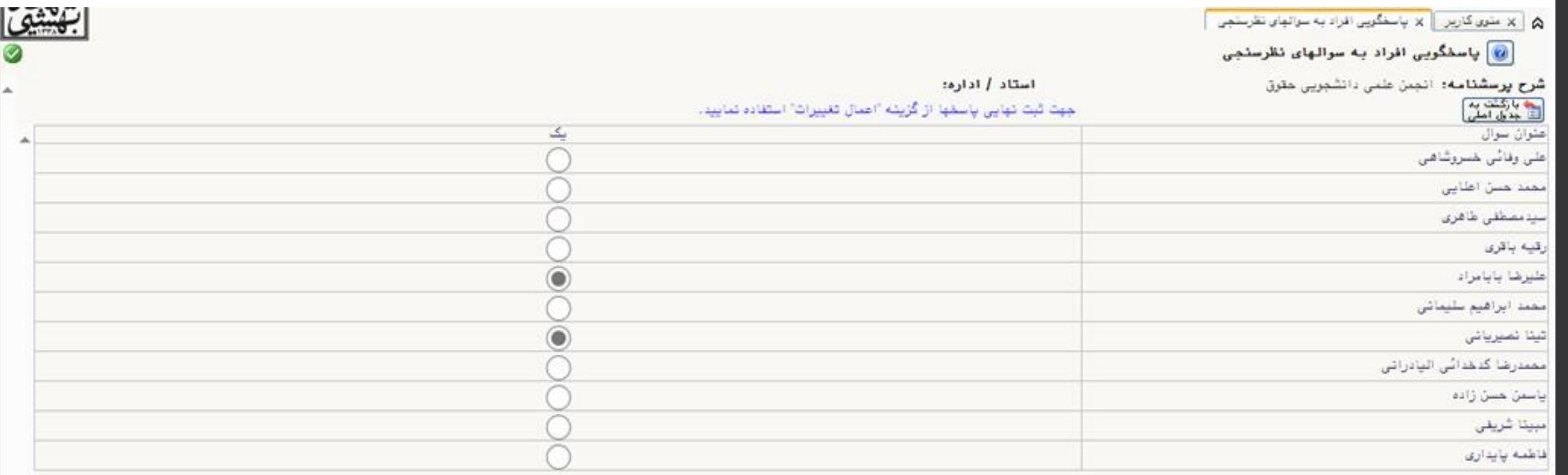

v

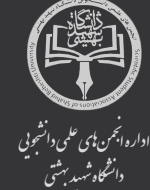

ř.

 $\begin{picture}(220,20) \put(0,0){\line(1,0){10}} \put(15,0){\line(1,0){10}} \put(15,0){\line(1,0){10}} \put(15,0){\line(1,0){10}} \put(15,0){\line(1,0){10}} \put(15,0){\line(1,0){10}} \put(15,0){\line(1,0){10}} \put(15,0){\line(1,0){10}} \put(15,0){\line(1,0){10}} \put(15,0){\line(1,0){10}} \put(15,0){\line(1,0){10}} \put(15,0){\line($ 

المنافقي<br>المنافسين<br>سائت ذئني درجري

#### **-4 بعد از انتخاب با آمدن این صفحه دکمه "پایان پاسخگویی"حتما کلیک شود که در غیر این صورت افراد انتخاب شده ثبت نمی شود:**

كشفى

 $\Delta$ 

 $\rightarrow$ دارى

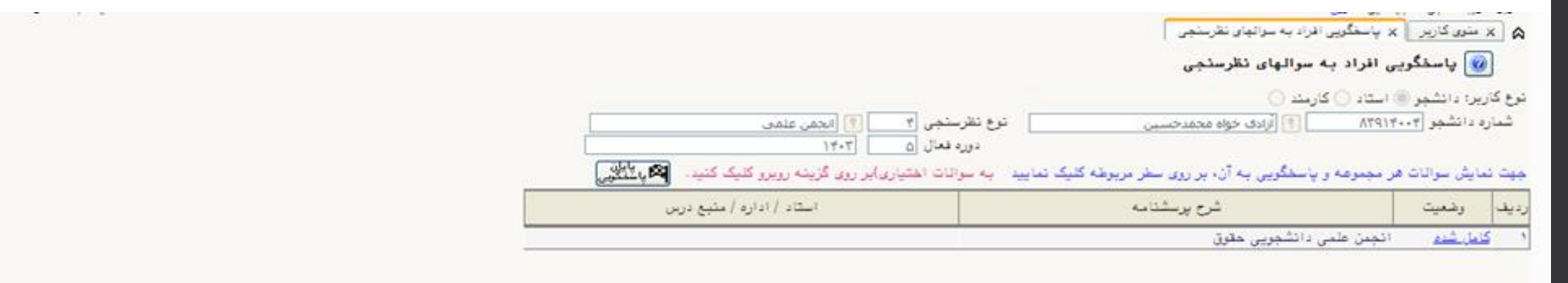

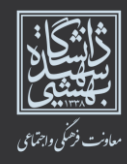

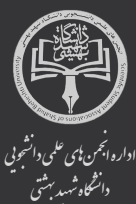

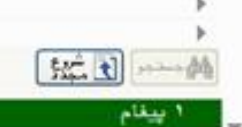

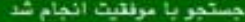

## **نکات مهم:**

- **زمان برگزاری انتخابات انجمن های علمی دانشجویی روز یکشنبه 20 خرداد ماه از ساعت 9 الی 19 می باشد.**
- **هر دانشجو تنها می تواند به کاندیدهای انجمن علمی مربوط به رشته خود حداقل یک نفر و حداکثر 7 نفر رای دهد.**
- **هر دانشجو تنها یک بار حق رای دارد. )دانشجویانی که قصد شرکت در انتخابات انجمن های علمی مهندسی برق شهید عباسپور و مکاترونیک را دارند می توانند به کاندیدهای هر دو انجمن رای دهند.(**
- **دانشجویان مهندسی برق پردیس شهید عباسپور و پردیس ولنجک، مهندسی مکانیک و انرژی می توانند در انتخابات انجمن بین رشته ای مکاترونیک هم شرکت نمایند.**

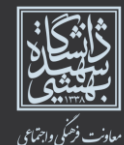

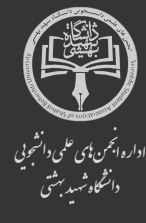